## WIE REKLAMIERE ICH EINEN FALSCH GELIEFERTEN TITEL

QTRADO

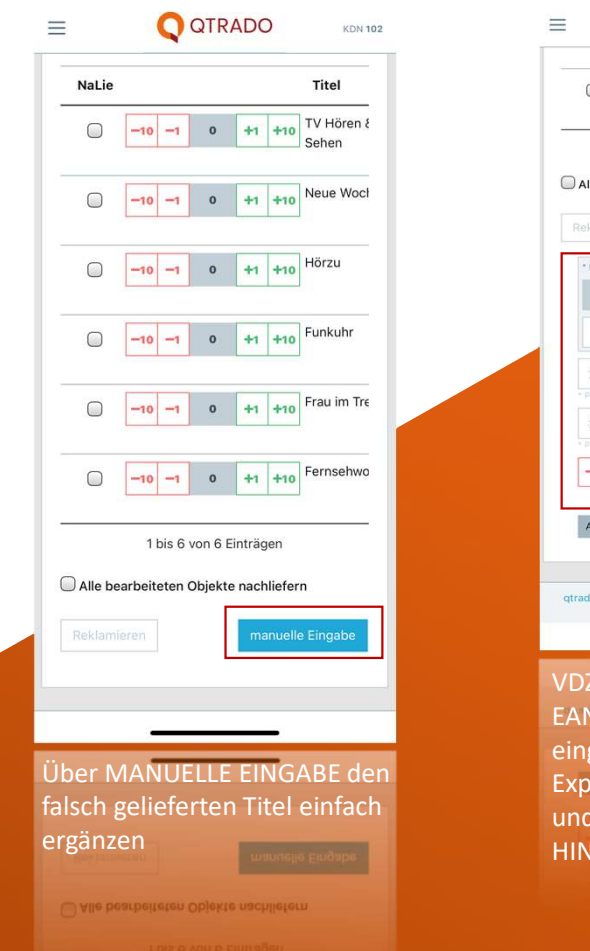

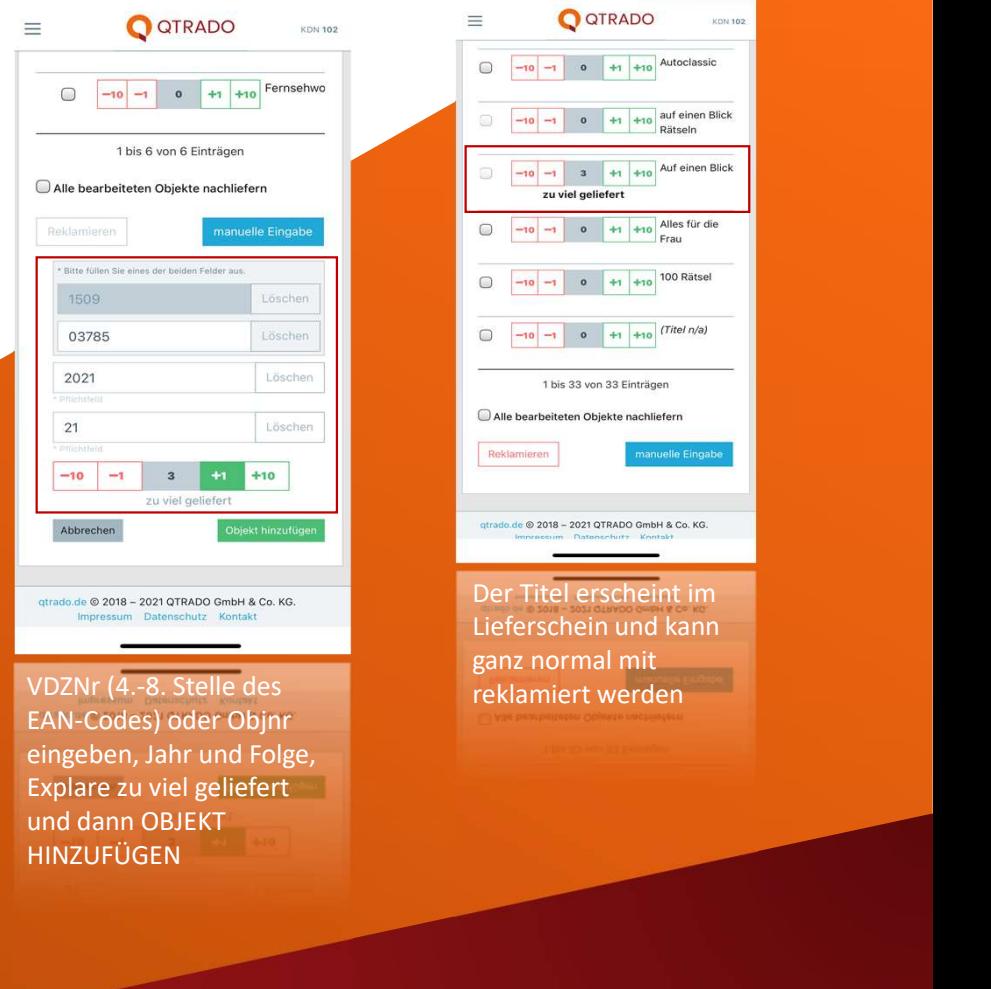

EAN-Codes) oder Objnr eingeben, Jahr und Folge,<br>Explare zu viel geliefert und dann OBJEKT HINZUFÜGEN

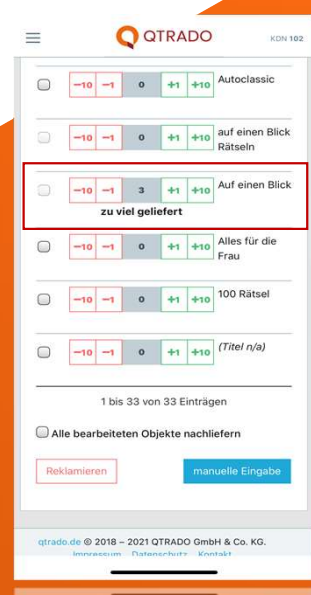

Der Titel erscheint im Lieferschein und kann ganz normal mit reklamiert werden

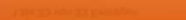